MAC–IME–USP Carlos Eduardo Ferreira Sala 108C Tel.: 3091 6079 e-mail cef@ime.usp.br monitor Guilherme P. Assunção e-mail puglia@ime.usp.br

#### MAC 323 - Estruturas de Dados

Primeiro semestre de 2011

# Listas ligadas – Entrega:  $01/05/2011$

O objetivo deste exercício-programa é construir um programa que funcione de forma semelhante ao utilitário make. O seu programa deverá ser chamado na linha de comando e lerá um arquivo de nome MakeFile contendo informações de dependências e comandos para reconstrução de objetos (note que o arquivo a ser lido tem um "F" maiúsculo, a fim de diferenciar do Makefile que você possivelmente estará usando).

#### Formato do MakeFile

Um MakeFile consiste de uma sequência de regras com o seguinte formato:

```
<target> : <depend^encias>
   <comando 1>
   <comando 2>
   ...
```
O target é o nome de um arquivo que é gerado por um programa (por exemplo, um executável) ou uma ação.

A lista de arquivos dos quais depende o target é dado em dependências, e a construção do target é feita através da lista de comandos. Antes de cada comando existe um caractere TAB.

### Exemplo

```
prog: prog.o prog1.o prog2.o
      gcc prog.o prog1.o prog2.o -o prog
prog.o: prog.c meusdefs.h fila.h pilha.h
      gcc -c prog.c
prog1.o: prog1.c meusdefs.h fila.h
      gcc -c prog1.c
prog2.o: prog2.c meusdefs.h fila.h
      gcc -c prog2.c
limpa:
      rm prog.o prog1.o prog2.o
```
Note que o objeto limpa não depende de nenhum arquivo. O objeto prog por sua vez depende de 3 arquivos. Seu programa deverá ler um arquivo MakeFile como descrito acima e, inicialmente, verificar se suas regras são ou não consistentes.

Dizemos que um makeFile tem um conjunto inconsistente de regras se a execução de um de seus objetos for impossível em virtude de suas dependências formarem um ciclo.

#### Exemplo

```
prog: prog1.c prog2.o
      gcc prog2.o prog1.c -o prog
prog2.o: prog2.c prog1.o
      gcc -c prog1.o prog2.c
prog1.o: prog1.c prog2.o
      gcc -c prog2.o prog1.c
```
Depois de determinar se o arquivo é consistente (não contém ciclos como o acima, de qualquer comprimento), seu programa deverá imprimir em um arquivo de saída os comandos necessários para a constru¸c˜ao do objeto solicitado.

Por exemplo, ao criar o objeto prog no exemplo consistente acima, seu programa deverá gerar os targets prog.o, prog1.o e prog2.o, e, então, gerao o target prog. Neste caso deverá imprimir no arquivo de saída:

```
gcc -c prog.c
gcc -c prog1.c
gcc -c prog2.c
gcc prog.o prog1.o prog2.o -o prog
```
Se o arquivo prog1. o estiver atualizado (ou seja, não houve alteração desde a última compilação), por exemplo, seu programa deverá gerar apenas os targets prog.o e prog2.o antes de gerar o objeto prog, imprimindo:

```
gcc -c prog.c
gcc -c prog2.c
gcc prog.o prog1.o prog2.o -o prog
```
Se apenas o arquivo prog2. c for alterado, ao solicitar a construção do objeto prog seu programa deverá gerar prog2.o e em seguida prog, imprimindo:

gcc -c prog2.c gcc prog.o prog1.o prog2.o -o prog

## Estrutura de dados a ser utilizada

Ao ler o arquivo MakeFile seu programa deverá montar uma estrutura usando listas duplamente ligadas circulares com cabeça de lista para armazenar as dependências. Cada target deverá apontar para uma lista ligada com os arquivos de que depende. Deverá haver também uma tabela de targets. Na figura abaixo mostramos a estrutura correspondente ao MakeFile do exemplo acima.

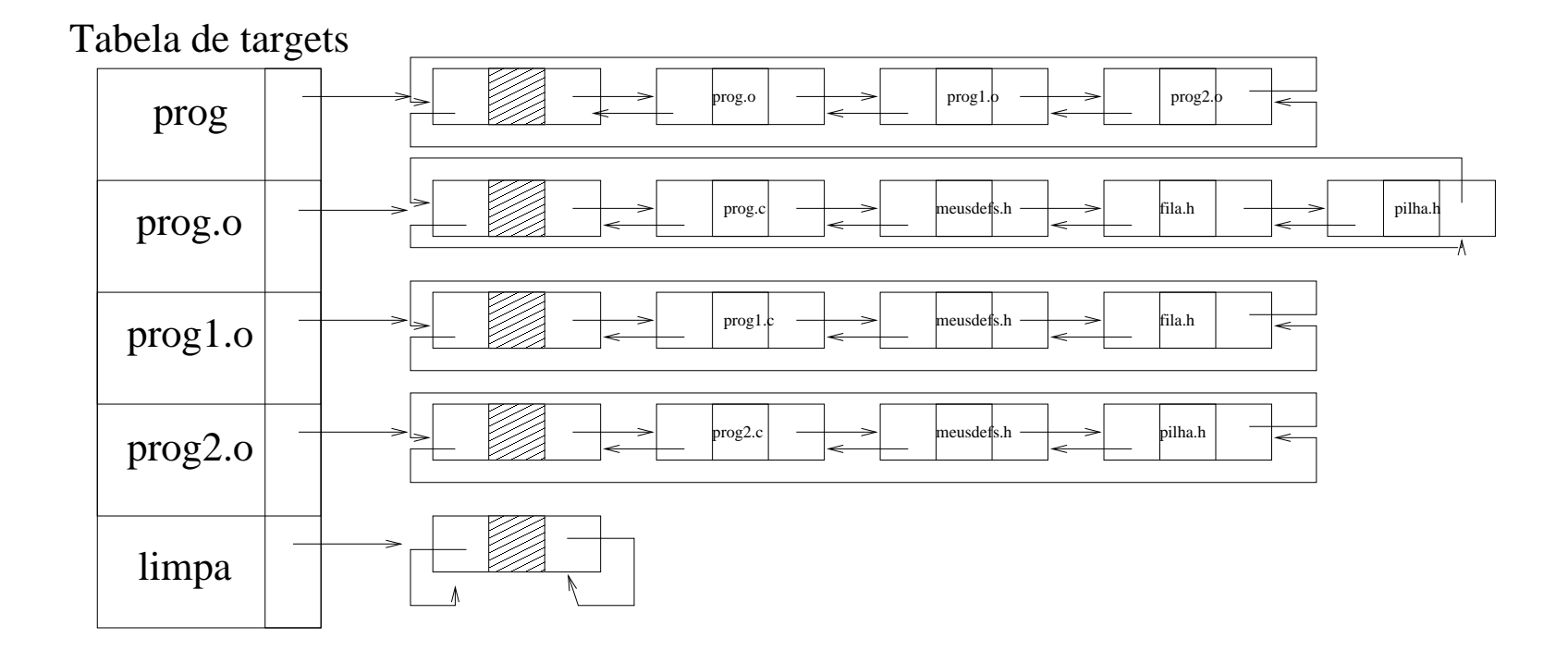

 $\mathbf{3}$